# **Realizar Tomas Grupales (Temporizador)**

El temporizador de 10 segundos y el temporizador de detección de rostros son funciones convenientes para tomar fotografías grupales. El temporizador de 2 segundos es útil para evitar el movimiento de la cámara al presionar el botón del obturador.

**Nota :** 

Al tomar una fotografía utilizando la función de temporizador, se recomienda el uso de un trípode.

## **Utilizar el temporizador de 2/10 segundos**

*1* Seleccione el modo de imágenes fijas.

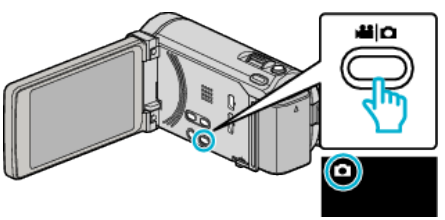

- 0 Aparece el icono de modo imagen fija.
- *2* Pulse "MENU".

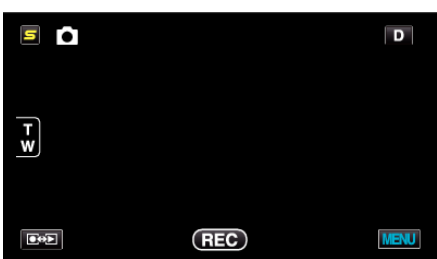

*3* Pulse "TEMPORIZ.".

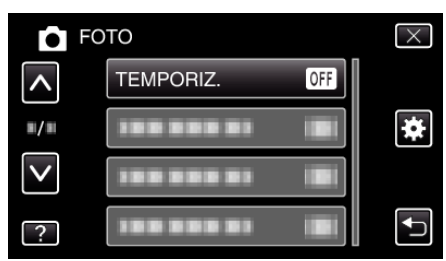

- 0 Pulse ∧ o ∨ para moverse hacia arriba o hacia abajo para realizar más selecciones.
- $\bullet$  Pulse  $\times$  para ver el menú.
- $\bullet$  Pulse  $\bigcirc$  para regresar a la pantalla anterior.
- *4* Pulsar "2SEG" o "10SEG".

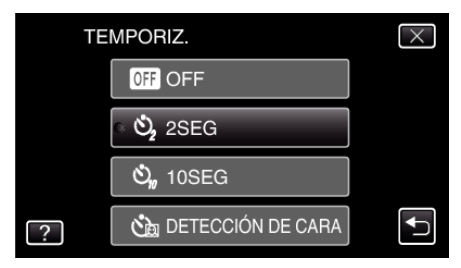

*5* Ajuste el enfoque del sujeto.

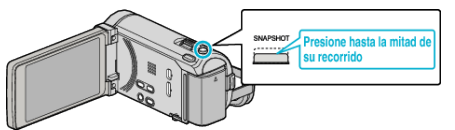

0 Una vez enfocado el sujeto, el icono de enfoque se ilumina en verde.

*6* Tome una imagen fija.

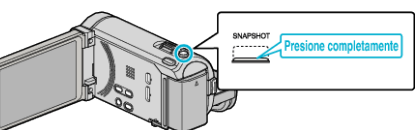

- 0 Aparece un temporizador y comienza la cuenta regresiva para la toma.
- 0 Para detener el temporizador, pulse el botón SNAPSHOT nuevamente.

### **Utilizar el Temporizador de Detección de Rostro**

Al pulsar el botón SNAPSHOT comienza la detección de rostros y la foto se toma tres segundos después de que otra persona ingrese en el cuadro. Esta función es útil cuando se desea incluir al fotógrafo en la foto grupal.

*1* Seleccione el modo de imágenes fijas.

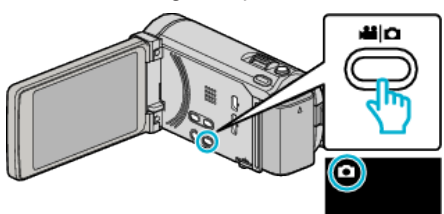

- 0 Aparece el icono de modo imagen fija.
- *2* Pulse "MENU".

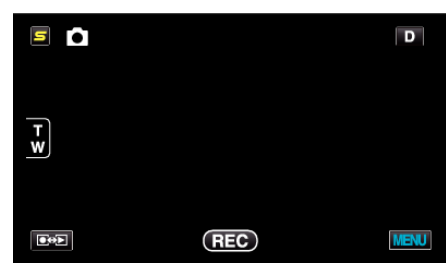

*3* Pulse "TEMPORIZ.".

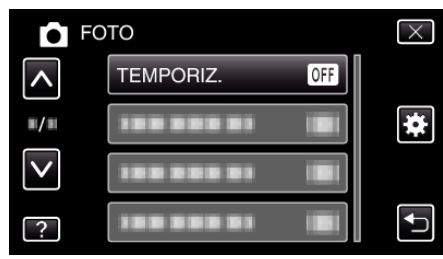

- 0 Pulse ∧ o ∨ para moverse hacia arriba o hacia abajo para realizar más selecciones.
- $\bullet$  Pulse  $\times$  para ver el menú.
- $\bullet$  Pulse  $\bullet$  para regresar a la pantalla anterior.
- *4* Pulse "DETECCIÓN DE CARA".

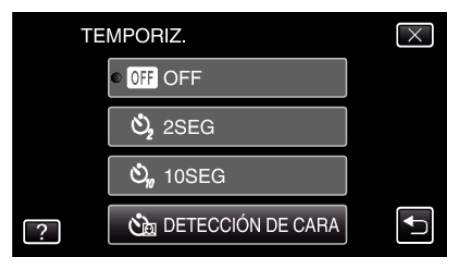

## **Grabación**

*5* Luego de asegurarse que todos estén mirando hacia la cámara, pulse el botón SNAPSHOT.

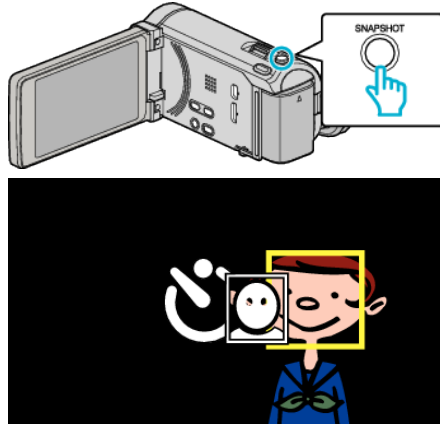

- 0 Alrededor de los rostros de los sujetos aparecen unos recuadros.
- 0 Presionar el botón SNAPSHOT nuevamente inicia el temporizador de 10 segundos.
- *6* El fotógrafo ingresa en el marco.

## Fotógrafo

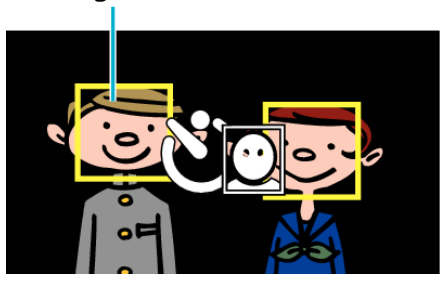

- 0 El obturador se libera tres segundos después de que el fotógrafo ingresa en el marco.
- 0 Para detener el temporizador, pulse el botón SNAPSHOT nuevamente.

#### **Nota :**

0 Es posible que la función "DETECCIÓN DE CARA" no detecte rostros dependiendo del ambiente de la toma.